Γ

### 上海中信信息发展股份有限公司

### 关于召开 2017 年第二次临时股东大会的的提示性公告

## 本公司及董事会全体成员保证信息披露的内容真实、准确、完整,不存在 虚假记载、误导性陈述或重大遗漏。

上海中信信息发展股份有限公司(以下简称"公司")第三届董事会第二十 二次会议审议通过了《关于提请公司召开 2017 年第二次临时股东大会的议案》, 决定于 2017 年 6 月 12 日(星期一)召开 2017 年第二次临时股东大会,本次股 东大会的会议通知公告已于 2017 年 5 月 27 日在中国证监会指定创业板信息披露 网站(www.cninfo.com.cn)上进行了披露。本次股东大会将采取现场和网络投 票相结合的表决方式,为方便公司股东行使表决权,完善本次股东大会的表决机 制,现根据中国证监会《关于加强社会公众股股东权益保护的若干规定》的要求, 再次公告提示。具体事项通知如下:

#### 一、 会议召开的基本情况

(一) 股东大会届次:2017 年第二次临时股东大会。

(二) 股东大会的召集人:公司董事会。

(三) 会议召开的合法性及合规性:经公司第三届董事会第二十二次会议审 议通过,决定召开 2017 年第二次临时股东大会,本次股东大会会议的召开符合 有关法律、行政法规、部门规章、规范性文件和公司章程的规定。

(四) 现场会议时间:2017 年 6 月 12 日(星期一)下午 14:00。

(五) 网络投票时间:

1、通过深圳证券交易所交易系统进行网络投票的具体时间为:2017 年 6 月 12 日上午 9:30-11:30,下午 13:00-15:00;

2、通过深圳证券交易所互联网投票系统投票的具体时间为:2017 年 6 月 11 日 15:00 至 2017 年 6 月 12 日 15:00 期间的任意时间。

会议召开方式:

本次股东大会所采用的表决方式是现场表决与网络投票相结合的方式。

1、现场投票:股东本人出席现场会议或者通过授权委托书委托他人出席现 场会议;

2、网络投票:公司将通过深圳证券交易所交易系统和互联网投票系统 (http://wltp.cninfo.com.cn)向全体股东提供网络形式的投票平台,股东可以 在上述网络投票时间内通过上述系统行使表决权;

3、本次股东大会采用现场表决与网络投票相结合的方式,公司股东应选择 现场投票、网络投票中的一种方式,如果同一表决权出现重复投票表决的,以第 二次投票表决结果为准。

(六) 会议出席对象:

1、凡 2017 年 6 月 5 日下午 15:00 交易结束后在中国证券登记结算有限责任 公司深圳分公司登记在册的本公司全体股东均有权出席本次股东大会及参加会 议表决:股东可以书面形式委托代理人出席会议和参加表决,该股东代理人不必 是公司的股东(授权委托书式样见附件一);本次股东大会中议案 1 需关联股东 张元利、张颖回避表决,本次股东大会中议案 3 需关联股东张曙华回避表决, 同 时不可接受其他股东委托对该等议案进行投票,

2、公司董事、监事和高级管理人员;

3、公司聘请的会议见证律师及相关人员。

(七) 现场会议召开地点:

上海市普陀区中江路 879 号 11 号楼四楼会议室。

#### 二、 会议审议事项

(一)、提请审议:《关于回购注销部分限制性股票的议案》;

(二)、提请审议:《关于减少公司注册资本并修订<公司章程>的议案》;

(三)、提请审议:《关于公司实际控制人为公司提供无偿融资担保暨关联 交易的议案》;

(四)、提请审议:《关于设立榆林、淮安分公司的议案》。

#### 三、 会议登记事项

(一) 登记方式:

1、自然人股东须持本人身份证、股东账户卡进行登记;委托代理人出席会 议的,须持本人身份证、委托人股东账户卡和授权委托书进行登记;

2、法人股东由法定代表人出席会议的,需持法人营业执照复印件(加盖公 章)、法定代表人身份证明和法人股东账户卡进行登记;由法定代表人委托的代 理人出席会议的,需持本人身份证、法人营业执照复印件(加盖公章)法人股东 单位的法定代表人依法出具的授权委托书和法人股东账户卡进行登记;

3、异地股东可以信函或传真方式办理登记,股东须仔细填写《股东参会登 记表》(式样见附件二),并附身份证及股东账户复印件,以便登记确认(信封须 注明"股东大会"字样),不接受电话登记。

(二) 登记时间:

2017 年 6 月 7 日(星期三)9:00-11:30、13:00-16:00。

(三) 登记地点及授权委托书送达地点:

上海中信信息发展股份有限公司证券部,邮编:200333。

(四) 注意事项:

出席现场会议的股东和股东代理人请携带相关证件原件于会前半小时到会 场办理登记手续。

#### 四、 股东参与网络投票的具体操作流程

本次股东大会除现场投票外,还通过网络投票系统向股东提供网络投票平 台,网络投票系统包括深圳证券交易所交易系统和互联网投票系统,网络投票程 序如下:

(一) 通过深交所交易系统投票的程序

1、投票代码:深市股东的投票代码为"365469"。

2、投票简称:信息投票。

3、投票时间:2017年6 月12日的交易时间,即9:30—11:30和13:00—15:00。

4、在投票当日,"信息投票""昨日收盘价"显示的数字为本次股东大会审 议的议案总数。

5、通过交易系统进行网络投票的操作程序:

(1) 讲行投票时买卖方向应选择"买入";

(2)在"委托价格"项下填报股东大会议案序号。100 元代表总议案,1.00 元代表议案一,2.00 元代表议案二,以此类推,每一议案应以相应的委托价 格分别申报。股东对"总议案"进行投票,视为对除累积投票议案外的所有 议案表达相同意见。

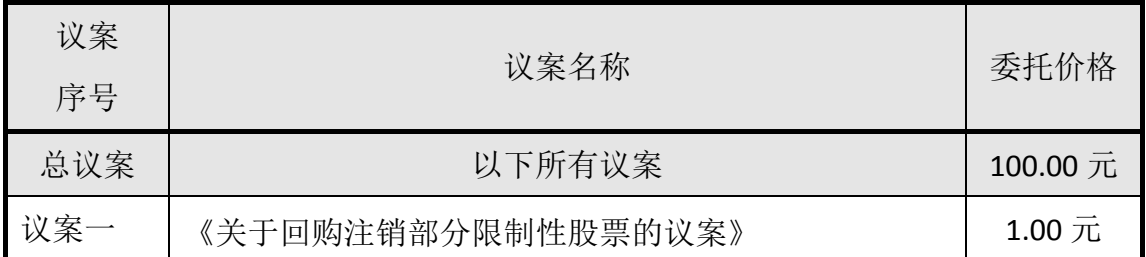

表 1 股东大会议案对应"委托价格"一览表

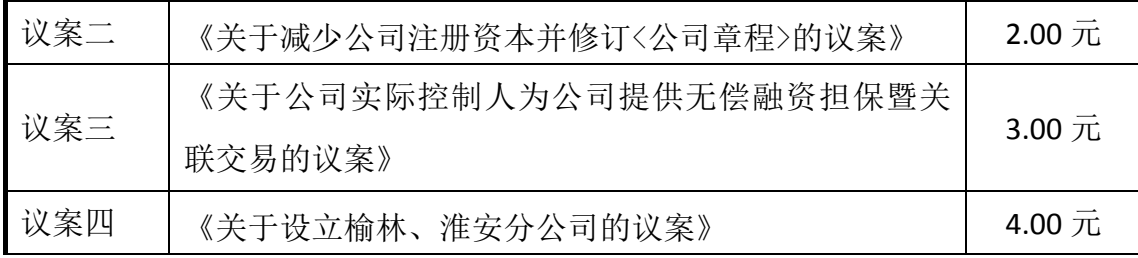

(3) 在"委托数量"项下填报表决意见, 1 股代表同意, 2 股代表反对, 3 股代表弃权;

表决意见种类对应的委托数量具体如下表:

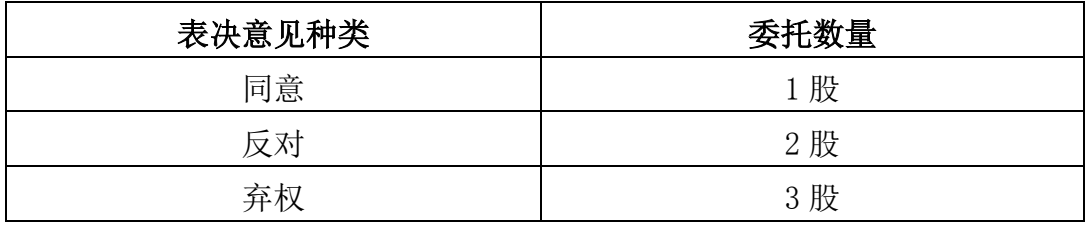

(4)在股东大会审议多个议案的情况下,如股东对所有议案(包括议案的 子议案)均表示相同意见,则可以只对"总议案"进行投票;

如股东通过网络投票系统对"总议案"和单项议案进行了重复投票的,以第 二次有效投票为准。即如果股东先对相关议案投票表决,再对总议案投票表决, 则以已投票表决的相关议案的表决意见为准,其它未表决的议案以总议案的表决 意见为准;如果股东先对总议案投票表决,再对相关议案投票表决,则以总议案 的表决意见为准;

(5)对同一议案的投票只能申报一次,不能撤单;

(6)不符合上述规定的投票申报无效,深交所交易系统作自动撤单处理, 视为未参与投票。

(二) 通过互联网投票系统的投票程序

1、互联网投票系统开始投票的时间为 2017 年 6 月 11 日 15:00 至 2017 年 6 月 12 日 15:00 期间的任意时间;

2、股东通过互联网投票系统进行网络投票,需按照《深交所投资者网络服 务身份认证业务实施细则》的规定办理身份认证,取得"深交所数字证书"或"深 交所投资者服务密码";

(1)申请服务密码的流程:

请登录网址 http//wltp.cninfo.com.cn 的"密码服务专区"注册, 如申请 成功,系统会返回一个校验号码,校验号码的有效期为七日;

(2)激活服务密码:

投资者通过深交所交易系统激活服务密码,比照深交所新股申购业务操作, 申报规定如下:

4

i. 买入"369999"证券,证券简称为"密码服务";

ii. "申购价格"项填写 1.00 元;

iii. "申购数量"项填写网络注册返回的校验号码;

iv. 服务密码可以在申报五分钟后成功激活;

(3)遗忘服务密码:

投资者遗忘服务密码的,可以通过本所交易系统挂失,服务密码挂失申报的 规定如下:

i. 买入"369999"证券,证券简称为"密码服务";

ii. "申购价格"项填写 2.00 元;

iii. "申购数量"项填写大于或者等于 1 的整数;

iv. 申报服务密码挂失,可以在申报五分钟后正式注销,注销后投资者 方可重新申领;

(4)申请数字证书的,可以向深圳证券信息有限公司或其委托的代理发证 机构申请。具体操作参见深圳证券交易所互联网(http://wltp.cninfo.com.cn) "证书服务"栏目。

3、股东根据获取的服务密码或数字证书,可登 http://wltp.cninfo.com.cn 在规定时间内通过深交所互联网投票系统进行投票,具体如下:

(1)登录 http//wltp.cninfo.com.cn,在"上市公司网上股东大会列表" 选择"信息发展 2017 年第二次临时股东大会投票";

(2) 进入后点击"投票登录",选择"用户密码登录",输入您的"证券帐 户"和"服务密码";已申领数字证书的投资者可选择 CA 证书登录;

(3)进入后点击"投票表决",根据网页提示进行相应的操作;

(4)确认并发送投票结果。

(三) 网络投票其他注意事项

网络投票系统按股东账户统计投票结果,如同一股东账户通过深交所交易系 统和互联网投票系统两种方式重复投票,股东大会表决结果以第二次有效投票结 果为准。

#### 五、 其他事项

(一) 本次会议会期半天,出席会议的股东食宿、交通费用自理;

(二) 本次股东大会联系人:石富义、曹晔

联系电话: 021-51208285, 传真号码: 021-51208285

电子邮箱:ir@cesgroup.com.cn。

上海中信信息发展股份有限公司

董 事 会

二〇一七年六月六日

附件一:

### 上海中信信息发展股份有限公司

## 2017 年第二次临时股东大会授权委托书

兹委托\_\_\_\_\_\_\_\_\_\_\_\_\_\_\_先生(女士)代表本人(本公司)出席上海中信信息 发展股份有限公司 2017 年第二次临时股东大会,对以下议案以投票方式按以下 意见代表本人(本公司)行使表决权:

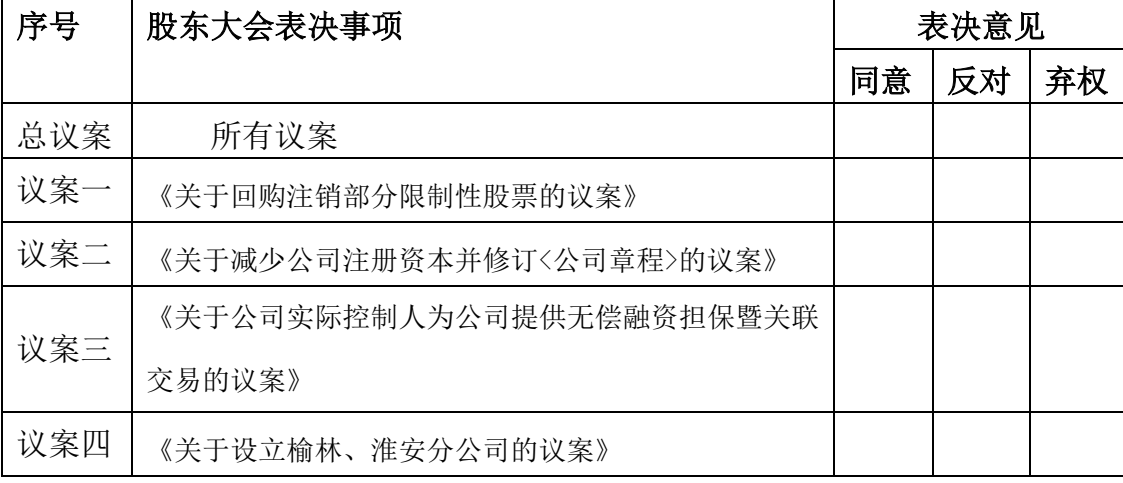

说明:

1、委托人对受托人的指示,以在"同意"、"反对"、"弃权"下面的方框中打"√" 为准,对同一审议事项不得有两项或多项指示;

2、如果委托人对某一审议事项的表决意见未作具体指示或对同一审议事项有两项 或多项指示的,受托人有权按自已的意思决定对该事项进行投票表决;

3、本授权委托书的有效期限为自本授权委托书签署之日起至本次股东大会结束之 时止;

#### 4、委托人为法人股东的,应加盖法人单位印章。

1)委托人名称或姓名:

身份证或营业执照号:

委托人股东账号:

委托人持股数: (股)

2)受托人名称或姓名:

受托人身份证号:

受托人签名:

二〇一七年 月 日

7

# 上海中信信息发展股份有限公司

# 2017 年第二次临时股东大会参会股东登记表

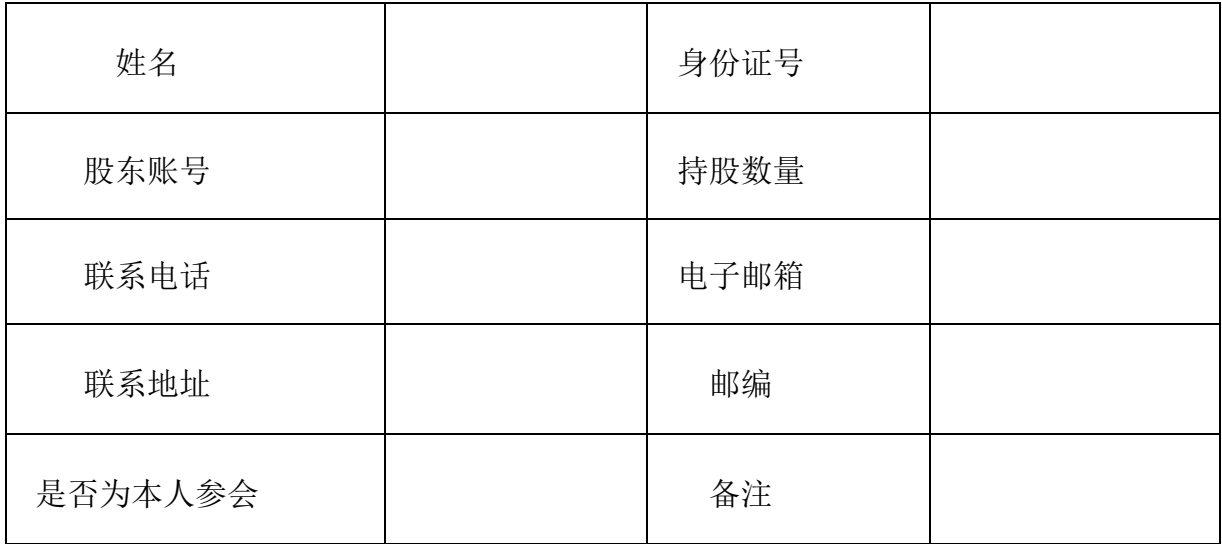